# **Edjing 5 Crack With Key PC/Windows (2022)**

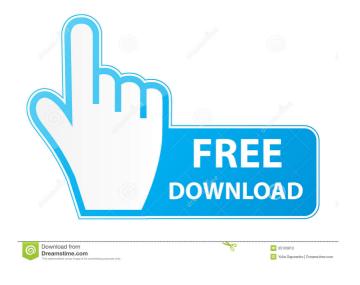

1/4

#### **Edjing 5 Torrent (Activation Code) Free**

A musical mastermixer A simple and effective way to mix your own music! Using Edjing you can mix your own songs! Whether it be at work, at home, at a party or with friends, Edjing will help you produce beautiful mixes! Edjing can mix music, sound effects, and music you already have in the background! With the "Record" function, you can record your mix, along with a title, in a specific folder! Edjing allows you to mix music, sound effects, and music you already have in the background! Edjing can make your music mixing process more organized. Edjing creates a label to organize your tracks, creating an Album automatically for every folder you save a mix in. Edjing is able to sync automatically your song progress in real-time so you can continue editing from your other device. Edjing is totally free. Edjing can synchronize automatically your song progress in real-time so you can continue editing from your other device. More than just a simple mixer Edjing is a combination of an easy-to-use mixer and a powerful music editor that allows you to produce the perfect mix! Edjing allows you to enjoy your favorite songs in different ways. Edjing is able to mix with various music styles such as Electronic, Hip Hop, Trap, etc. Edjing is a musical mastermixer Edjing is a musical mastermixer, featuring all the powerful features of a professional mixer with a modern and simplistic design, to help you record and improve your favorite songs. Edjing Features: Music editor: Edjing is a combination of an easy-to-use mixer and a powerful music editor that allows you to produce the perfect mix! Loudness, EQ and Gain/POWER If you want to balance the volume of your songs and make them sound balanced or increase the volume of some of your songs, you can do so easily with Edjing. Edjing includes a powerful music editor that helps you achieve a great quality sound. With the "Tracks" window, you can listen to your songs with different quality levels. Each track can be EQ, and Gain or power amplified. The result is a richer, clearer and powerful mix! Track list Edjing includes a powerful music editor with a variety of features. You can play the songs you have selected on the "Tracks" window. You can play them at normal, loud

### **Edjing 5 For Windows**

Edjing is an application designed to help you mix your favorite songs using various FX effects and other audio tools. Sleek and stylish interface Available with multiple glossy skins in golden and gray tones, the application includes quite an appealing interface. The main window is neatly designed and features 2 vinyl records, one where you can add the track you want to improve and another that records a new song based on your modifications. The UI looks very realistic and includes both needles at the right, a feature that can surely come in handy for when you want to mix tracks on your smartphone. It would be nice if the app allowed you to move the needles with your mouse on the computer to enhance that realistic feeling. Sluggish functionality and crashes While the work on the interface is noticeable, the same cannot be said about the app's functionality. Not only does it take a bit for it load, but there are good chances that the utility crashes unexpectedly from time to time. As far as mixing is concerned, it is not very intuitive and you have to play around with the utility to figure out how to make the modifications. The app could really use a guide or help section to aid new users get familiar with the app. On the plus side, it does include an automatic synchronization function and it can detect the BPM for the songs you are playing. Lacks a separate save function While you can easily share the mixes you create via email, the save function could use more work. First off, in order to save your tracks, you have to access and click the record function twice. In addition, you cannot choose where you can store your tracks or the format for your mixes. In case you want to access them, you can find them in a separate folder in the default Music folder on your computer. The application could really use a separate save function that enables you to select the desired location along with the file formats. A mixing app that needs more work Apart from the modern and interesting interface, Edjing does not really have a lot of working features to help you record and improve your favorite tracks. Prism6 is an application that helps you organize your desktop by putting your icons in the most convenient and meaningful place. The available icons are weather and clock, apps, notifications, tools, and shortcuts, as well as search items like recent documents, files, folders, and contacts. The latter are placed in tabs that you can easily access with the help of a vertical scroll bar. The preferences are located in 77a5ca646e

#### Edjing 5 With Full Keygen For PC 2022 [New]

Qiang - civilian, able to supply themselves from and move through the forest State - Civilians who have been subdued. Qiang soldiers - soldiers of a particular state, wearing coloured uniforms Massacres - widespread large-scale killing by state Massacres by civilians - large-scale killing by non-state forces Horde - mass of people of a particular ethnicity Crush - large-scale killing by non-state forces Subjugate - de-facto control over area by state Banner - A flag usually displayed by a group of armed civilians to denote that they are in charge of the area. Wang Dynasties References China. Robert Bickers, The Cambridge History of China, Cambridge University Press, 1986. China - Dynasty by Dynasty: Chinese History and Culture. William H. Wilson, Routledge, 1999. Category:States and territories established in the 9th century Category:States and territories disestablished in the 6th century Category:History of ChinaQ: How to make model.fit\_generator works in tensorflow with keras.model.load\_model I have a model saved in keras.models.json format, e.g. { "input\_1": ["name"], "input\_2": ["age"], "output": ["salary"] } I want to load the saved model, then use model.fit\_generator. My current codes are below: import tensorflow as tf model\_path = "./model.json" model = tf.keras.models.load\_model(model\_path) for epoch in range(1, 10): for batch in range(1, 8): x, y = model.predict(batch\_1) #... some code... The problem is that it loads the model but don't use it. I have tried model.fit\_generator, but it still doesn't work. How to make model.fit\_generator work? A: The reason model.fit\_generator doesn't work is because the layer object is not a generator object. You have to make your generator a generator layer. There is a good answer here for that

#### What's New In?

Mix with EffecseFX is the most user friendly app for the real mixing experience. It has a nice interface and a lot of features. Mixing is done using a virtual mixing board that gives you real time feedback of the effects used. The board supports a variety of effects such as: Stereo Delay, Reverb, Auto Pan, Chorus, Equalizer and more. You can also control your session with the keyboard. You can mix with 16 different effects and can activate these effects at once for any number of effects. It also has a separate delay effect. It is designed to be used for all types of music: Rock, Pop, Electronic, Dance, Hip Hop, etc. You can also mix and save your tracks to you own MP3 player. It also includes a functionality to help you mute your tracks by recording the song. It works with any MP3 file and records your song. You can also save your mix in the MP3 file format and also to your own MP3 player. Mix with EffecseFX is a reliable and user friendly application for all the users who are searching for the real mixing experience. Original Mixing Studio is a high-quality MIDI/Audio DAW (Digital Audio Workstation) software mixing console based on the popular Steinberg Cubase. This is a standalone application which means that it does not depend on any other software. And thus it does not conflict with the installed operating system or audio/MIDI drivers. Original Mixing Studio can be run from a floppy disk (of course) as well as from a CD/DVD (burned via Nero Burning Rom). It supports up to 64 tracks in mono and stereo. In addition, it allows you to play back MIDI instrument tracks as well as record them on the fly. With its many features, it is the perfect tool for any musician who needs a versatile, highquality, high-performance mixing software. MIDI/Audio DAW (Digital Audio Workstation) software mixing console based on the popular Steinberg Cubase. This is a standalone application which means that it does not depend on any other software. And thus it does not conflict with the installed operating system or audio/MIDI drivers. Original Mixing Studio can be run from a floppy disk (of course) as well as from a CD/DVD (burned via Nero Burning Rom). It supports up to 64 tracks in mono and stereo. In addition, it allows you to play back MIDI instrument tracks as well as record them on the fly. With its many features, it is the perfect tool for any musician who needs a versatile, high-quality, high-performance mixing software. Original Mixing Studio is a high-quality MIDI/Audio DAW (Digital Audio Workstation) software mixing console based on the popular Steinberg Cubase. This is a standalone application which means that it does not depend on any other software. And thus it does

## **System Requirements:**

Requires: Minimum: Windows 7 SP1 64-bit 2 GB RAM 300 MB free hard disk space Recommended: Windows 8 64-bit If you're on Windows 7, you should upgrade to Windows 8. If you have already upgraded to Windows 8 and you have more than 2 GB of RAM, it will improve game performance. NVIDIA GeForce 8 series Preferably, a high-end graphics card is

https://americap2.nyc3.digitaloceanspaces.com/upload/files/2022/06/LJPYY6H6G7ydsCF52YSp\_06\_b1ece18a044ae7a8962\_52357edd6fab3\_file.pdf

https://spacefather.com/andfriends/upload/files/2022/06/bM6ibjPFhMn7Sh3HbS5y 06 43cac639e01d1aa6ed2f5eb4c220afe 0 file.pdf

https://biokic4.rc.asu.edu/sandbox/portal/checklists/checklist.php?clid=6661

https://www.digitalgreenwich.com/wp-content/uploads/2022/06/The Apple Collection-1.pdf

https://himoin.com/upload/files/2022/06/Yvjqtlixk5nKT13IU8i2 06 43cac639e01d1aa6ed2f5eb4c220afe0 file.pdf

https://serv.biokic.asu.edu/paleo/portal/checklists/checklist.php?clid=2506

http://eventaka.com/?p=539

http://www.hakcanotel.com/?p=3927

http://www.astralbodytravel.com/?p=1719

https://megaze.ru/xp-snipping-tool-with-full-keygen-download-final-2022/

4/4